## COMPUTER USERS OF ERIE

CELEBRATING 37 YEARS SERVING NW PENNSYLVANIA First Programed in 1982

## CUE Newsletter - July 2019 (Volume 36 Number 07)

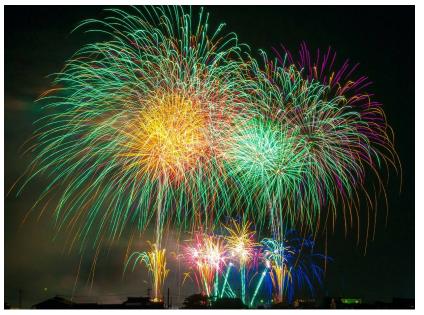

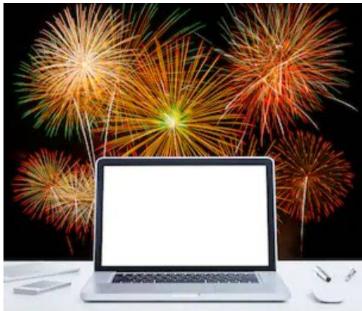

## **CUE Picnic!**

CUE will have their annual picnic, instead of their regular monthly meeting, in July. Check your email messages for information about the picnic (RSVP no later than July 11<sup>th</sup>). You are encouraged to arrive around 5 PM so you can eat at 6 PM on Thursday July18th!

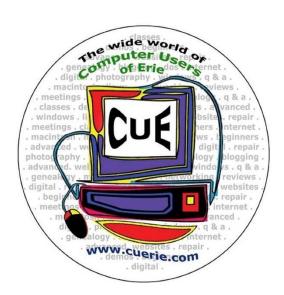

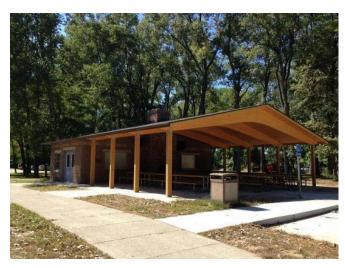

Pavilion for the CUE Picnic!

Visit the CUE Website at www.cuerie.com

CUE is a member of APCUG

apcug

Member of

An International
Association of Technology
& Computer User Groups

#### **CUE Calendar**

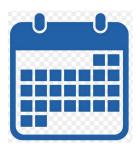

Calendar events are subject to change. SIG stands for Special Interest Group.

#### **CUE Picnic**

Thursday July 18<sup>th</sup> at 5 PM (eating at 6 PM)

CUE Membership Meetings (typically 3<sup>rd</sup> Thursday of each month)

NO CUE Membership Meeting for July (other than CUE Picnic)
Thursday August 15<sup>th</sup> at 7 PM

#### Beginner's User Group (BUG) SIG Meetings

To Be Scheduled Upon Request

Digital Photo SIG Meetings (typically 1<sup>st</sup> Saturday of each month except June/July/August) Saturday September 7<sup>th</sup> at 9:30 AM

Genealogy SIG Meetings (typically 1st Tuesday of each month)

Tuesday July 2<sup>nd</sup> at 7 PM
Tuesday August 6<sup>th</sup> at 7 PM

MAC SIG Meetings (typically 2<sup>nd</sup> Saturday of each month except June/July/August) Saturday September 14<sup>th</sup> at 9:30 AM

Smartphone & Tablet SIG Meetings (typically 4<sup>th</sup> Monday of each month) (RSVP John Fair)
Monday July 22<sup>nd</sup> at 7 PM
Monday August 26<sup>th</sup> at 7 PM

Windows SIG Meetings (typically 2<sup>nd</sup> Saturday of each month except June/July/August) Saturday September 14<sup>th</sup> at 1 PM

### **CUE Christmas/Holiday Party**

Thursday December 5<sup>th</sup> at 6 PM

## Save That Date! Thursday July 18<sup>th</sup> 2019

The Erie Runner's Club pavilion at beach #1 is reserved for the CUE Picnic!

Try to keep that date open for a time of food and fellowship!

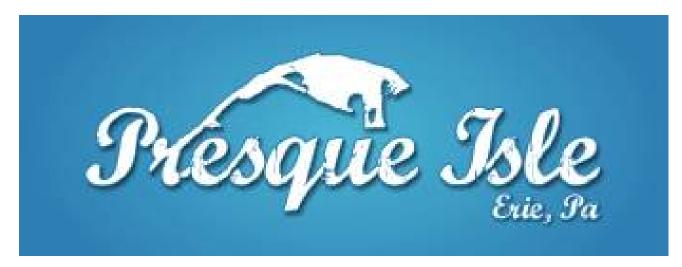

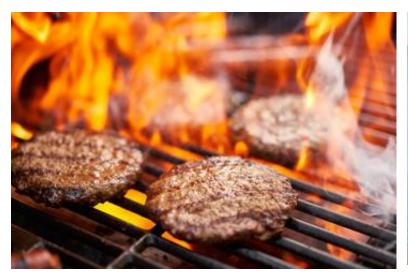

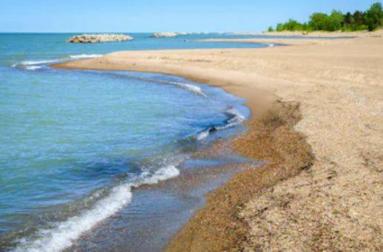

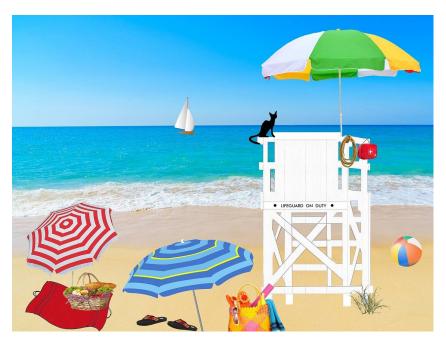

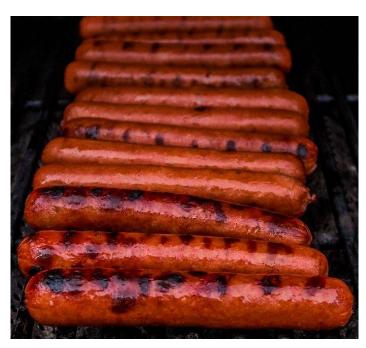

## Save That Date! Thursday December 5<sup>th</sup> 2019

The Elks Club in Erie is reserved for the CUE Christmas/Holiday Party!

Try to keep that date open for a time of food and fellowship!

Members voted to move the party to the Elks Club this year. Look for more details later including menu options, how to pre-order, and paying for it in advance. Here is the location:

2409 Peninsula Drive, Erie, PA

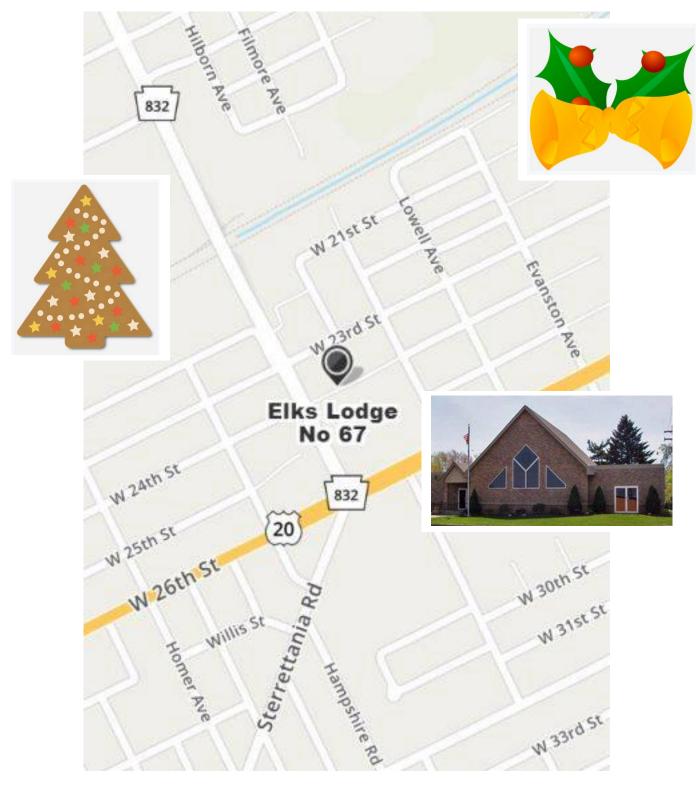

## Office 2019 and Changes to Office 365

By Nancy DeMarte at Sarasota Technology Users Group (www.thestug.org)

Office 2019: Microsoft has been releasing new versions of Office every three years for a long time. The newest version, Office 2019, is now available in stores or online. The Home and Student edition for Windows 10 came out in late September 2018. Office for MAC was released on March 3, 2019. The buyer pays one price, which includes updated Word, Excel, and PowerPoint for installation on a single computer. If Office 2019 repeats the support pattern of earlier editions, it also gets regular security updates for ten years, or until 2029. It is also touchscreen compatible.

Included in Office 2019 are a few of the new features which had been available only to Office 365 users. Here are a few of them:

Icons – These scalable vector graphics are organized in a gallery of about 500 small black icons in 30 categories. Icons are located on the Insert tab in Word, Excel, and PowerPoint. They can be enlarged without losing image quality, colored, and given special effects before being inserted into a document, spreadsheet, or presentation.

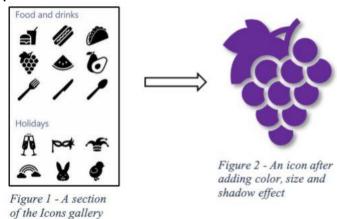

Morph – This clever feature lets you animate a group of objects in a PowerPoint slide. For information about how to set up Morph, click the Transitions tab in PowerPoint. Hover your mouse pointer over Morph, read the information, then click "Tell me More" for the full instructions. With a little practice, it is easy to set up and is a crowd-pleaser.

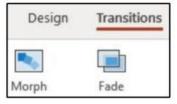

Translate – Located on the Review tab Language group in Word, Excel and PowerPoint, this feature will translate a section of a document or the whole document to one of several languages. Click the down arrow below Translate to see the list of supported languages.

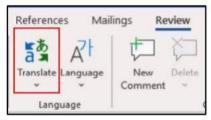

Changes to Office 365 Home: Office 365 is the subscription version of Office. The Home version costs \$99.99 per year or \$9.99 per month and has several bonuses. Office 365 Personal (\$69.99 per year or \$6.99 monthly) has all the same bonuses as Home, but for only one computer. Beware of the much lower prices you can find on the Internet. They are likely to give you a fake product.

Some changes in Office 365 took effect beginning in October 2018. It appears that Office 365 is becoming more Internetbased than it was in the past. Office 365

## Office 2019 and Changes to Office 365 Continued

Home can now be installed on six computers (Windows or Mac) plus other devices, plus phones and tablets up to 10.1" screens. However, you can only sign into five devices at one time. If you try to sign into a sixth device, you will get a "limit reached" message and will have to sign out of a device.

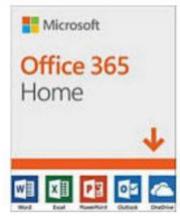

Signing into your Microsoft account is the only way to activate Office 365. Once you sign in, Microsoft keeps you signed in until you sign out, with a recommendation that you stay signed in on the devices you use the most. If you sign out, you will lose some Office features. If you have no Internet connection, you will be able to use Office 365 for 30 days before being deactivated.

Each of the six installations still gets a terabyte (1000 gigabytes) of cloud storage in OneDrive, the Microsoft cloud storage area. You can access OneDrive from any computer at any location by signing into your Microsoft account. Office 365 also gets monthly security and feature updates.

For those who want to have access to Office without buying the boxed version (Office 2019) or subscribing to Office 365, Microsoft also offers free Office Online to anyone who has a Microsoft account. The online version runs in an Internet browser, but editing is limited, and you cannot save files created on the web to your computer. Another option is installing the MS mobile apps for iOS or Android phones and tablets, which currently are free for home use.

Microsoft Office is a popular office suite. With the several options available, depending on your need, you can probably find a way to get this feature-filled suite.

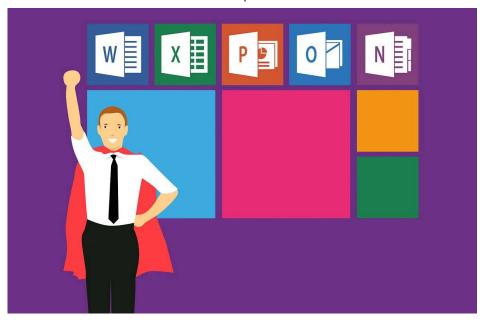

## Interesting Articles, Websites, and YouTube Videos

By George Cadmus at Northern Neck Computer Users Group (www.nncug.net)

Are Cheap Windows and Office Programs a Scam? - Why those cheap Windows and Office programs don't last - When every cent counts, as it does for most of us, cheap Windows and Microsoft Office software has an undoubted appeal. But, in addition to the question of whether this software is legal or ethical, buyers also face the risk that it'll stop working just when they need it most. In this week's issue we explain where some of this dubious software comes from and why it's best to give it a wide berth.

http://scambusters.org/cheapwindows.html

Scammers Hide Behind Padlock Security Symbol to Trick Victims - That padlock icon in your browser address bar that you used to rely on to signal website safety can no longer be trusted, because crooks are now using them as well. In this week's Snippets issue, we'll explain what's happened to that once trusted symbol of security.

https://scambusters.org/padlock.html

Undetectable Fileless Malware Threatens
Businesses and Consumers - Most security
software can't detect fileless malware attacks,
so what can you do? Fileless malware is one
of the biggest challenges facing security
software vendors, because they can't detect
it. Right now, it's a growing threat to
businesses but consumers could be next in
the scammers' sights. So, what is fileless
malware and is there anything you can do to
protect your PC from infection? We have
some answers for you in this week's issue.
https://scambusters.org/fileless.html

Why Do Computers Crash? Seven Reasons Why - It's a royal pain when your computer locks up, freezes, crashes, or displays the dreaded "Blue Screen of Death" with some

cryptic error message. This sort of problem can be devilishly difficult to diagnose, because many things can cause a computer to crash (and burn!). Click on the link below to see seven common causes of computer crashes and some tips on how to deal with them.

https://askbobrankin.com/why\_do\_computers \_crash\_seven\_reasons\_why.html

Dead Zone? Try a Wi-Fi Extender. Many homes have Wi-Fi "dead zones" where radio signals are weak or nonexistent. Wi-Fi extenders (also called Wi-Fi repeaters, range extenders, or wireless signal boosters) can fill such gaps, enabling your teenagers to keep their video gaming in the basement instead of taking over the living room couch. An extender can also let you live the dream of Web surfing in a hammock out in the back yard. Click on the link below to see some recommended gear to make it happen. https://askbobrankin.com/dead\_zone\_try\_a\_w ifi extender.html

If Computer Problems Were Real - https://www.youtube.com/watch?v=L1jAr466D Jc&list=PL7xx8NrKxC\_xycicFdEUqnEu0Wm\_U8VMp

Amazon Echo -

https://www.youtube.com/watch?v=YvT\_gqs5 ETk

Italian Grandma Hilariously Learns How to Use Google Home Device - https://www.youtube.com/watch?v=p6e1qd5x ggc

Funny Cats Scared of Computer https://www.youtube.com/watch?v=eTSioctJf6 w

## Genealogy Report for 6/4/19 SIG Meeting

The Genealogy SIG met at 7:00 p.m. at the home of Hal and Gretchen Kelley.

Those attending were: Don Rhodes, Susan Mueller, Hal Kelley, Hadley Jones, Tim Donlin, Bill Klauk, Janice Castro, Carl Hull, Connie Edwards, Liz Wisniewski, Robin Boyd, John Sympruch, Lucia Doyle, Joanne Haulik, Paul Francis, Linda Waha, Shannon Zuck, Pat Mickel, Carole Blakeslee and Suzanne Matthews.

On the screen at the beginning of the meeting was a beautiful picture of rhododendrons at the home of SIG member, John Sympruch. John wins the Genealogy SIG Rhododendron Award of the month.

Appropriate for the time when we memoralize the significance of the anniversary of the 75th anniversary of D-Day on June 6, and the Normandy landings, John provided a timely e-mail for us to view:

"With D-day invasions being on the news of late, I wanted to share with you a story of my father. My father went to Greenland on the USS Dorchester, in 1942, a converted passenger ship. The USS Dorchester went back to Boston for more troops for Greenland to establish a Base. On this return trip, the ship was sunk by a German boat. According to reports, the four ministers on board gave life jackets to soldiers, then held hands praying on the bow." (from John Sympruch). John also included in this e-mail a picture of the United States postage stamp that shows the four chaplains. For those interested in the stamp, it is #956 - 3 cents - 1948, in the Scott Stamp Catalogue.

Tim Donlin reported that it is very helpful to take advantage of the ThruLines new tool on Ancestry.com. It is a Beta offering. Tim has gotten five new Slovak lines, and he got a couple on the Irish line.

John Sympruch is now an official member of the Sons of the American Revolution. Congratulations John.

Don Rhodes told us that his cousin is buried in the American Cemetery in France which has been shown on TV leading up to the D-Day coverage. One of the white crosses is for him.

Janice Castro reflected on the meeting she had at the Edinboro Historical Society since our last SIG meeting. Her presentation to an audience of about fifty people there was about how to get started doing family history. Even when someone does not have a lot of past family history records, present records can be the focus, to pass on to future generations. People attending gave Janice their family books to show, and she had a table for exhibits. One person brought a six foot long family chart to show, so they had to get another table out to properly display it. Sue Mueller did the cooking for the event. Since the session was for those just getting started with family history, there was not a lot of emphasis on computers and websites, but Janice did mention a few helpful websites at the end of the meeting. Sue said that Janice' presentation was well done and well received.

Connie Edwards commented that she is writing an article for the ESGR's Keystone Kuzzins on the topic of writing one's

## Genealogy SIG Report Continued

family history. She said that the Erie Historical Society had in their research room as many as 600 family histories.

There is an interesting Red Cross Exhibit at the Erie Historical Society which has various uniforms for the different Red Cross services. A smaller version of the exhibit is on loan at the Edinboro Historical Society on Water Street. It is open on Tuesdays and Thursdays from 9:00 a.m. to noon.

Sue Mueller gave a 15 or so slide presentation on the "1967 Pennsylvania Death Certificates Decendent's Mother's Name Index Glitch" on Ancestry.com. The issue is that the decendent's mother's name, if it is on the death certificate, will not come into your software or on Ancestry because they have indexed it as the husband's name, even though the maiden name is on the original death certificate. Sue has not had success in getting the people at Ancestry to deal with this issue. Her advice is to be sure you are always working from the original death certificate. Perhaps those struggling with this issue might check with Sue Mueller.

Janice Castro explained that Veterans' Burial Cards are available in Pennsylvania. Several SIG members commented that they had obtained the Burial Cards for their relatives.

Suzanne Matthews related that on Memorial Day weekend, she and her brother were in Somerset County, PA. Her father's family came to America in the mid-1700's from Germany. She said that Somerset County years ago did a search project and identified every cemetery in

Somerset County. Suzanne and her brother a couple of years ago found one cemetery they were interested in, but not the other one they really wanted to find. They went to the Berlin, PA Historical Society and the man there knew exactly where it was. They were able, through a website, to get the GPS coordinates. They put the coordinates in their cell phone and eventually, after a 1 ½ mile walk, found the cemetery on the old family farm, and they found the very first ancestor buried there; he died in 1804. There are grave stones. but they just have initials on them. The Berlin Historical Society has a list of all those buried there. Suzanne said it was a beautiful spot. The farm now is owned by someone else, but she and her brother were so elated that they had a successful trip to this cemetery and found their first ancestor.

Lucia Doyle showed us some artistically beautiful items that her mother had had in the archives in her attic. They are Swedish Lutheran certificates for family members, including certificates for birth, baptisms and confirmations, including her father's confirmation certificate, and a confirmation paper for her grandmother's sister. One document certified that a relative had learned her Bible verses. Lucia has had these important family memorabilia items mounted to preserve them well. She passed them around so all could see them. Lucia also had a large photograph of her family to show us, which includes her great grandfather, a minister, who started Bethany Church. Lucia and her family worshipped at Bethany Swedish Lutheran Church located at 10th and German Streets in Erie. Lucia can remember worshipping there when the services were

## Genealogy SIG Report Continued

in Swedish. Through the years, the membership declined, and most of the members went to Luther Memorial Church. The Bethany Church building is now the home for the Bethany Community Center.

Bill Klauk told us that thanks to Ancestry ThruLines, he has a new set of third great grandparents. He would like to find more relatives on his father's side of the family, because he has only gotten back to two generations. He has all kinds of matches on his father's DNA. Bill had his father take an Ancestry DNA test when he was 99 ½ years old; it didn't come out well, but he did take another test and it came out okay.

At the end of the meeting, several questions were raised about Native American DNA tests. We ran out of time to pursue that. Perhaps that topic can be addressed at a future meeting.

The next Genealogy SIG meeting will be held on July 2, 2019 at the home of Sue Mueller.

The meeting was adjourned at 9:00 p.m.

Respectfully submitted,

Harold D. Kelley

## Smartphone & Tablet Report for 6/24/19 SIG Meeting

This Special Interest Group meets at 7:00 PM on the fourth Monday of the month at my home.

We usually talk about any new operating system for iPhones and iPads after it has been released to the public in September. However, the new OS preview at Apple's Worldwide Developers Conference on June 3 was significant enough to spend most of the June meeting on this subject. Invariably, some of the features announced in June don't make it to the September release update. Nevertheless, the new OS promises to be a very substantial release.

One theme of the new OS is speed. Apps will download faster, open faster, and update faster by noticeable amounts. iOS 13 will have a variant for tablets called iPad OS 13 so no longer will the tablet be treated as a big iPhone. Sadly, both OS

13 and iPad OS 13 will orphan popular mobile devices still in relatively wide use. iOS 13 will require an iPhone 6S (or SE) or newer and the iPad OS 13 will require an iPad Air 2 or iPad Mini 4 or newer. In summary, any mobile device will need an A9 chip or better to be able to run the new OS.

Older devices will still function just fine, but will not be able to upgrade beyond iOS 12 which is a feature-packed, very capable and stable OS. Apple may offer patches for this OS if vulnerabilities are found so no need for panic if you are stuck at iOS 12. We wanted to preview features of the new OS so SIG members could factor potential advantages into consideration of future smartphone or tablet purchases.

In my mind the most significant new features include the following:

## **Smartphone & Tablet SIG Report Continued**

<u>Dark Mode</u> - An option to switch the dark font on light screen to light font on a dark screen. You would no longer attract (as much) critical attention if you looked at your device in a theater. Also, if your phone has an OLED screen, you might see improved battery life (but no battery life improvement with an LCD display).

Sign In With Apple - Apps that offer the convenience of establishing your account through Facebook or Google (rather than email and password) will also offer a far more secure and private option through Apple with the additional advantage of masking your real email address. Facebook and Google have been known to be less than secure with your information and may share more than you want when you use them as third party sign in.

<u>Find My</u> - Find My Phone and Find My Friend apps are combined into one app that also has a spooky feature that allows finding your phone even if it has no wireless or cellular connection.

<u>Photos</u> - Improved ability to visually search through your collection in the photos tab. Significant new photo editing as well as new video editing capabilities are added.

Maps - What Apple has incorporated tries to bring this app up to par with Google Maps and GPS systems. Junction view for lane selection, Look Around (like street view), Transit and Flight Information, more natural language directions from Siri (turn right at the traffic light rather than turn right in 1000 feet) are significant changes.

It seems like all of Apple's apps incorporate some level of change. Reminders has been extensively revamped but we did not get into the details. Phone will have the ability to block unknown callers and send them to voicemail without interrupting your day. Siri's Al will incorporate information from Contacts, Mail and Messages to determine whether the caller is known or unknown.

For me the most significant announcement was the creation of a separate variant of iOS 13 specifically for the iPad. This may reenergize interest in iPads. Safari on the iPad will now bring up the desktop version of websites rather than the mobile version which is designed for smaller smartphone screens. Multitasking features such as slide over views and split screen have been enhanced. Files will display information in a manner similar to Finder, the file manager on the Mac.

The recent iPad Pro hardware that has a USB C port rather than a Lightning port really benefits from the new OS. In addition to an external monitor or digital projector, you will be able to connect a USB flash drive, external hard drive, SD card reader and even a mouse. A USB C hub will give you similar flexibility for connections that you have with a laptop computer. The iPad Pro tablets are approaching laptop capability in speed, file management and connection to peripherals.

The evening wrapped up with a demo of an app called PlantSnap which has both a free version and paid upgrade. I had been wondering if there were any apps that would apply facial recognition type of

## **Smartphone & Tablet SIG Report Continued**

capability to answer the question: "What is the name of that plant?" and came across one with good user ratings. PlantSnap successfully identified our Persian cyclamen in our demo but I had to report less success with a plant in my back yard that I have been trying to identify for years so that I could buy another. We found this an interesting capability for the occasional

gardener. If anyone tries this app, we would be interested in your experience.

The next meeting of the special interest group is scheduled for 7:00 PM on Monday, July 22.

John Fair

## Secretary's Report for 6/20/19 CUE Meeting

Members Present: Paul Francis, Audrey Munzi, Jerry Munzi, Tim Donlin, Don Grim, Bill Klauk, George Younkin, Sue Mueller, Hal Kelley, Conrad Sobczak, Larry Johnson, Tanya Mattson, John Fair, Don Rhodes, Nancy Group, Edward Group, Jeanne Brickell, Sue Gerg, Anne Rosthauser, Liz Wisniewski, John Szympruch, Lou Cioccio, J. Robert Jaworski, Joanne Kleinhanz, Paul Wieczorek

Guests Present: Pat Younkin, Judy Henry, Mike Henry, Nancy Smith, Rita Stewart, Tom Quiggle, Sandy Quiggle, Bob Boston

The number of members present (25) exceeded 14, the number needed for a quorum (20% of 74 total members).

Before the CUE meeting, there was a presentation about Social Media and Internet Safety by Alan L. McGill, Senior Supervisory Special Agent from the Pennsylvania Office of Attorney General, Office of Public Engagement. Besides his presentation, Alan also provided free information and free items, likes pens and magnifying glasses. There were a lot of questions after the presentation.

The CUE meeting was started by president Paul Francis.

The minutes for the May meeting were mentioned to be in the newsletter. The minutes were accepted by the members for approval.

Treasurer Janice Castro was not at the meeting. No financial report was given during the meeting.

Hal Kelley reported on the Genealogy Special Interest Group. There were about 20 people at the latest meeting with details to be revealed in the next newsletter. Sue Mueller continues to speak at the Lincoln Center.

Lou Cioccio reported on the Digital Photo Special Interest group. He mentioned it was "packed" in Meadville PA for photographing the hot air balloons. His advice is to get there early around 3 PM.

Lou Cioccio reported on the Macintosh Special Interest Group. A lot of questions were answered at the latest meeting.

## Secretary's Report Continued

John Fair reported on the Smartphone & Tablet Special Interest Group. There was no meeting in May. They plan to discuss the IOS 13 operating system in the June meeting, which will drop support for some hardware.

Paul Francis mentioned the CUE Picnic to be in July. Conrad Sobczak mentioned that it is being organized and communicated by email.

Paul Francis mentioned that the CUE Christmas/Holiday Party will be at the Elks Club this year, with a pre-paid bartender, a cake from Giant Eagle, and a \$10 discount paid to each member at the party. The members voted and approved the \$10 discount. The members voted and approved for a salad, instead of a soup,

with the dinner (first and second motions by Sue Mueller and Nancy Group).

The members voted and approved the \$325 expense for the ad in the Senior News for the presentation at the current June meeting (first and second motions by Conrad Sobczak and Sue Mueller).

Paul Francis reminded us that there will be the CUE Picnic, and not a CUE Meeting, in July.

There was a request to adjourn the meeting. The members approved the adjournment of the meeting.

Respectfully Submitted, Don Grim, Secretary

#### A Note from the Editor

As usual, feel free to contribute information for the CUE newsletter. Whether it is small, large, an article, a tip, information, or pictures, you can send it to me and I will plan to include it in the newsletter. You can reach me at grimcyber@yahoo.com.

Remember these special events:

CUE Picnic to be on Thursday 7/18 and the CUE Christmas Holiday Party to be on Thursday 12/5.

Editorially, Don Grim

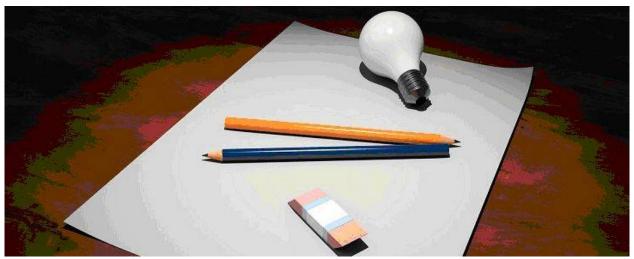

#### A Note from the Treasurer

## It's CUE Membership Renewal Time

#### **Dear CUE Members:**

This is a reminder that your membership expires at the end of this month (July). The yearly dues of \$24 are payable in August of each year.

Please fill out the membership application so that we can be sure to have your current information. You can mail in your application form and a check to:

Computer Users of Erie P.O. Box 8941 Erie, Pennsylvania 16505-0941

If you'd like, you can bring your application form and a check to our CUE Picnic on July 18<sup>th</sup> or our next CUE meeting on August 15th.

As CUE Treasurer, I will be happy to take care of your renewal.

See you July 18<sup>th</sup> and/or August 15th!

Thanks, Janice Castro, Treasurer

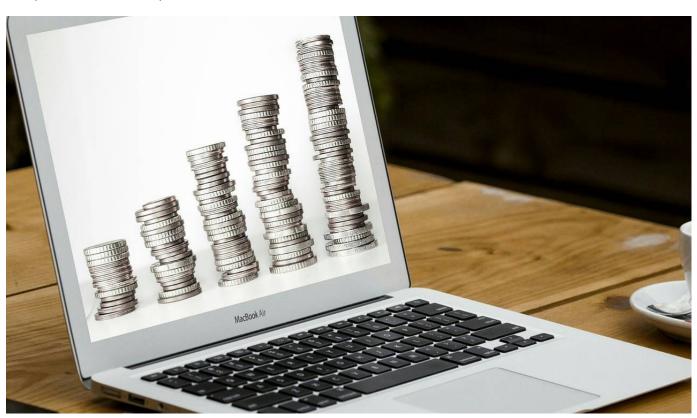

PLEASE PRINT

#### COMPUTER USERS OF ERIE

#### **MEMBERSHIP APPLICATION**

| Toda | y's | Date_ |  | <br> |
|------|-----|-------|--|------|
|      |     |       |  |      |

| Last Name   | First Name |  |
|-------------|------------|--|
| Address     |            |  |
| City, State | Zip        |  |
| Home Phone  | Cell Phone |  |
| Your Email  |            |  |

The yearly dues are payable in August of each year. The dues are \$24 annual.

For NEW members only, when you join outside the annual cycle your initial dues are based upon the month you join. Follow the schedule below.

| August \$24   | September \$22 | October \$20  | November \$18 |
|---------------|----------------|---------------|---------------|
| December \$16 | January \$14   | February \$12 | March \$10    |
| April \$8     | May \$6        | June \$4      | July \$2      |

#### Information provided on this form will be placed into a CUE Membership Directory

What is your Computer or Device: (Circle)
Windows Mac Android iPhone iPad
Tablet Linux Other

What is you level of expertise? (Circle)

Novice I know some I want to learn more

Expert Geek

Send your completed application to:

Computer Users of Erie

PO BOX 8941

Erie, Pa 16505-0941

What do you wish to gain by joining Computer Users of Erie?

Student membership is just \$15 per year (provide proof of student status)

#### **CUE Officer Information**

#### Officers

| President      | Paul Francis  | pdfflyer@roadrunner.com | 814-882-1175 |
|----------------|---------------|-------------------------|--------------|
| Vice President | John Fair     | johncfair@gmail.com     | 814-474-3055 |
| Secretary      | Don Grim      | grimcyber@yahoo.com     | 814-461-8289 |
| Treasurer      | Janice Castro | janicecastro@gmail.com  | 814-543-9128 |

#### At-Large Board

| Lou Cioccio      | Icioccio@mac.com        | 814-868-1320 |
|------------------|-------------------------|--------------|
| Suzanne Matthews | pdxmatthews@aol.com     | 814-790-4185 |
| Susan Mueller    | suepasta@roadrunner.com | 814-688-1262 |
| Don Rhodes       | jlrdcr@gmail.com        | 814-456-2166 |
| Conrad Sobczak   | hatsob@verizon.net      | 814-899-9699 |

#### Alternate At-Large Board

| Marsha Keller     | dekmak43@gmail.com     | 814-449-4682 |
|-------------------|------------------------|--------------|
| Hal Kelley        | hal_kelley@outlook.com | 814-836-1803 |
| Allison McKinstry | alli25@yahoo.com       | 814-602-4863 |

#### **Special Interest Groups**

| Beginner's (BUG)    | Lou Cioccio | Icioccio@mac.com       | 814-868-1320 |
|---------------------|-------------|------------------------|--------------|
| Digital Photo       | Lou Cioccio | lcioccio@mac.com       | 814-868-1320 |
| Genealogy           | Hal Kelley  | hal_kelley@outlook.com | 814-836-1803 |
| MAC                 | Lou Cioccio | lcioccio@mac.com       | 814-868-1320 |
| Smartphone & Tablet | John Fair   | johncfair@gmail.com    | 814-474-3055 |
| Windows             | Lou Cioccio | lcioccio@mac.com       | 814-868-1320 |

#### Other Resources:

| CUE Historian   | Tom Kuklinski | tkuklinski@gmail.com | 814-746-9165 |
|-----------------|---------------|----------------------|--------------|
| DOS Information | Don Grim      | grimcyber@yahoo.com  | 814-461-8289 |
| Editor          | Don Grim      | grimcyber@yahoo.com  | 814-461-8289 |
| Librarian       | Tanya Mattson | 449tlm@gmail.com     | 814-833-1404 |
| Webmaster       | Tom Kuklinski | tkuklinski@gmail.com | 814-746-9165 |

#### CUE Disclaimer

The Computer Users of Erie (CUE), a nonprofit affiliate of APCUG, is not connected with, nor does it represent the interests of such organizations as IBM, Apple, Texas Instruments, Microsoft, or any other manufacturer or vendor, nor can it assume responsibility for the accuracy or misrepresentation of materials or statements found in advertisements, articles, announcements, or presentations appearing in its newsletter or at CUE sponsored meetings. The members of the CUE Board of Directors, committees, and SIGs are volunteers giving of their time and energy to assist CUE members through education. CUE shall not be held liable in name or performance for the outcome of activities or agreements to provide services offered by any person in the name of CUE. CUE welcomes comments, letters, original articles and programs for its newsletter. Such materials may be submitted to: CUE Editor, P.O. Box 8941, Erie, PA, 16505-0941. Also you can email grimcyber@yahoo.com. Permission is hereby granted to other nonprofit computer user groups to reprint articles appearing herein, unless specifically restricted, provided credit is given to both its author, if known, and its original source.

## Directions to Wayside Presbyterian Church for CUE Meetings

Wayside Presbyterian Church, at 1208 Asbury Road, is approximately three blocks north of the intersection of Asbury Road and Route 5. This intersection is at the northwest corner of the Erie International Airport property. Following Asbury, turn left at the first marked driveway for the church. During the afternoon winter schedule (10:00 AM for the months of November, January, February and March), entry is through the two sets of blue double doors. Use the buzzer to gain entry if the doors are locked. During the normal evening schedule (7:00 PM the remaining months) use the double doors on the south side of the Christian Education wing. Signs are posted in the building to direct you to the meeting room.

From West of Erie International Airport: Follow Route 5 to the intersection of Asbury and Route 5. Turn hard left onto Asbury Road. Look for the church on the left approximately 3 blocks north of the intersection.

From South of Erie: Take Interstate 79 north to the 26th Street (Route 20) Exit. Bear left onto 26th Street (Route 20) west. Follow Route 20 about 3.4 miles west to Asbury Road. Turn right (at the Sheetz Gas Station) onto Asbury and follow it straight across Route 5. Look for the church on the left approximately 3 blocks north of the intersection.

From East of Erie International Airport: Follow 26th Street (Route 20) west to Asbury Road. Turn right onto Asbury and follow it straight across Route 5. Look for the church on the left approximately 3 blocks north of the intersection. OR, follow 12th Street (Route 5) west past the airport to Asbury Road. Turn right onto Asbury Road. Look for the church on the left approximately 3 blocks north of the intersection.

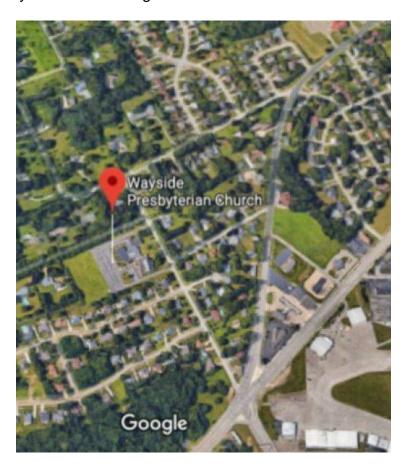

#### About the Newsletter

The CUE Newsletter is published monthly by the Computer Users of Erie (CUE), an independent nonprofit computer user group, dedicated to the education and support of our members. The opinions expressed herein are those of the individual authors or the editor, and do not necessarily reflect the opinions of CUE. This publication is Copyright © 2018 by the Computer Users of Erie. All rights reserved. Permission to reprint is hereby granted to any Nonprofit Organization, as long as proper credit is given, or not restricted by the original author or source. Advertising: Advertising is welcome from both our members and commercial sources. For current advertising rates, please send an email to the Editor requesting a copy of the Ad Rates file. Address Changes: Any recipient of the newsletter is urged to submit a change of address notification to the Editor, either via US Mail to the address shown below, or (preferably) via email, so we may keep our records accurate. Newsletter Exchange: CUE welcomes newsletters from other user groups. If you would like to exchange newsletters, either by US Mail or via electronic (Internet) delivery, please send your newsletter to the address listed below. We will add your name to our mailing list and send you our newsletter in return. **Submissions:** Submissions are always welcome from our members or outside sources. Submissions may be articles, images, cartoons, etc. For first time authors, please request a copy of our Submissions Guidelines from the Editor, prior to submitting any items. This will help to eliminate publication delays. Submissions are due by the 5th of each month. Correspondence: General correspondence to CUE may be sent via US Mail to: Computer Users of Erie, PO Box 8941, Erie, PA 16505-0941 USA. Email to: cuerie@gmail.com. Editor Email to: grimcyber@yahoo.com.

# **CUE Membership Benefits**

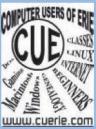

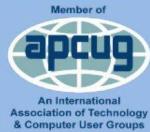

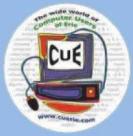

As the largest computer users group in northwest Pennsylvania, CUE has served Erie and surrounding communities since 1982. CUE provides a forum for people to learn about computers and have fun doing so. The group meets the third Thursday each month, with the exception of the months of July and December. In July the group gathers for a picnic and December is the annual holiday party (dates vary). CUE meetings are at Wayside Presbyterian Church, 1205 Asbury Road, Erie. Meetings from April through October are at 7:00 p.m. From November through March, the meetings are at 10:00 AM in the morning.

Our monthly meetings are open to the public regardless of age or ability. Many of our members are senior citizens who span a wide range of capabilities and interests but share a desire to know more about how to use computer related technology. Our role is to provide a forum for continuous learning from each other. CUE has a closed Google gmail group that is used to communicate with members and to post questions/problems to seek answers from the membership. Members pay an annual membership fee of \$24 to receive a membership directory, monthly newsletter, availability to monthly general meetings, and any of the Special Interest Group (SIGs) meetings, usually held in a member's home. Locations and times vary, so check the online EVENTS Calendar on the website for the latest information. SIG topics include:

- Digital photography [and photo safari]
- Genealogy
- Macintosh computers

- Computer troubleshooting
- Beginners users group (BUG)
- Handheld smartphones and tablets

CUE is a member of the Association of Personal Computer User Groups (APCUG). APCUG is an International, platform-independent, volunteer-run, non-profit organization devoted to helping member User Groups offer enhanced services to their members. Some of the membership benefits include:

- Speakers bureau
- Free virtual technology conferences
- Regional conference

- Push newsletter articles
- Discounts and special offers from vendors
- User group newsletters online

Find us online at http://www.cuerie.com/. And Facebook @curerie

Computer Users of Erie PO Box 8941 Erie. PA 16505-0941

Postmaster: Address Service Requested Postage Here

Address label here